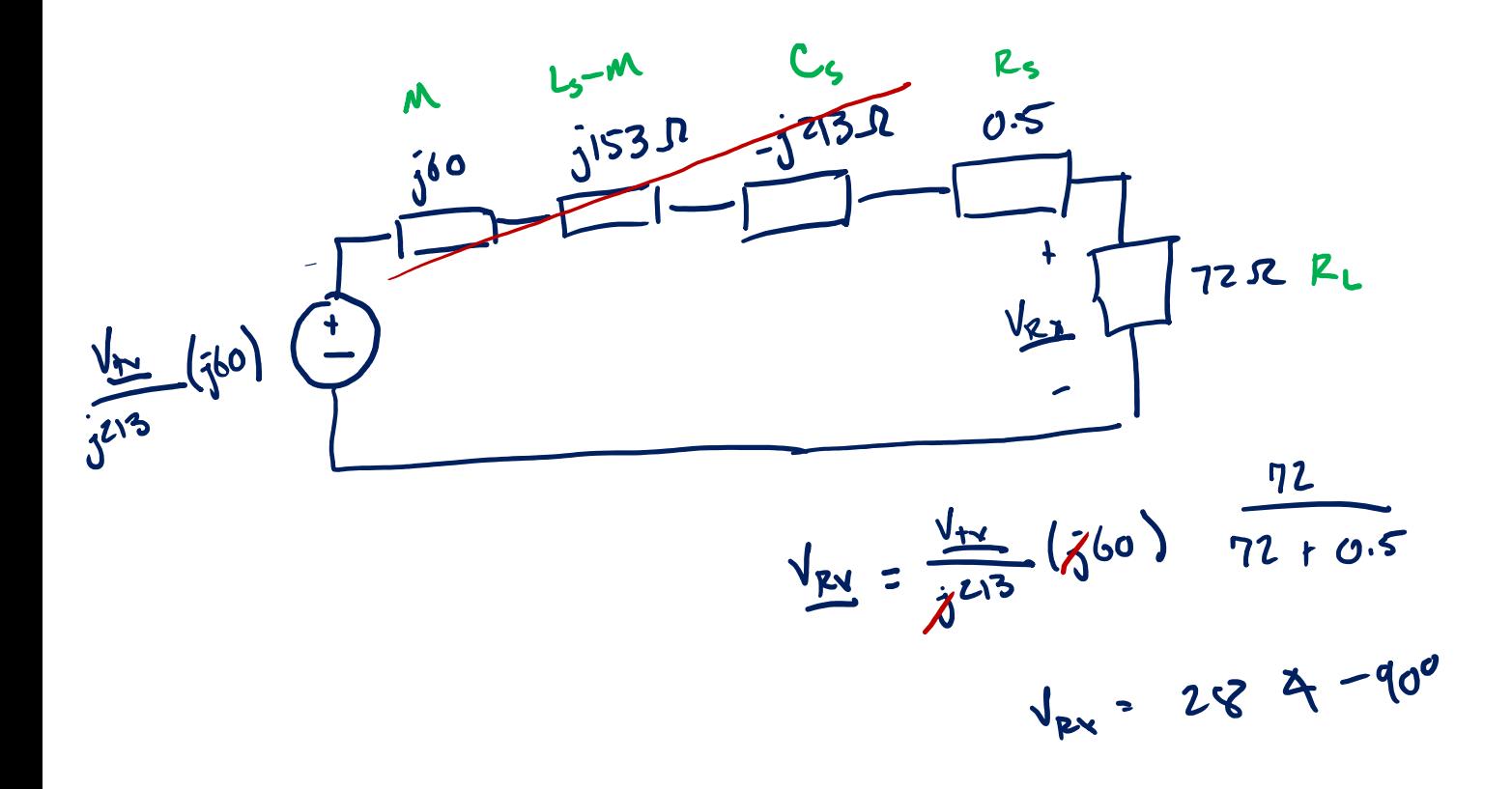

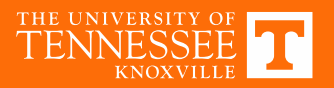

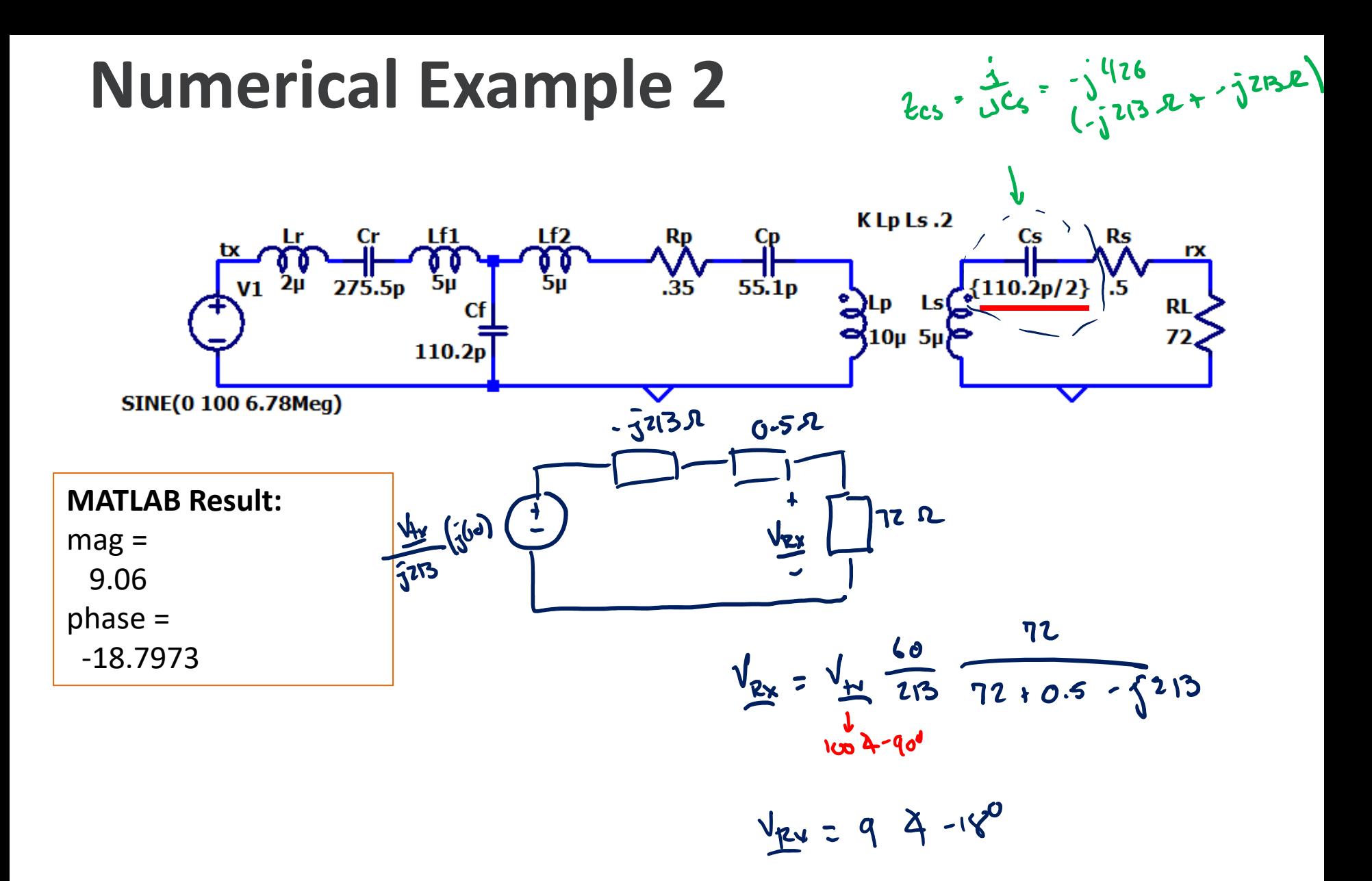

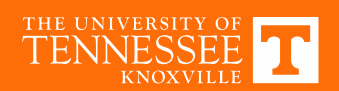

## **Circuit Simulation 2**

.tran 0 1m 999u

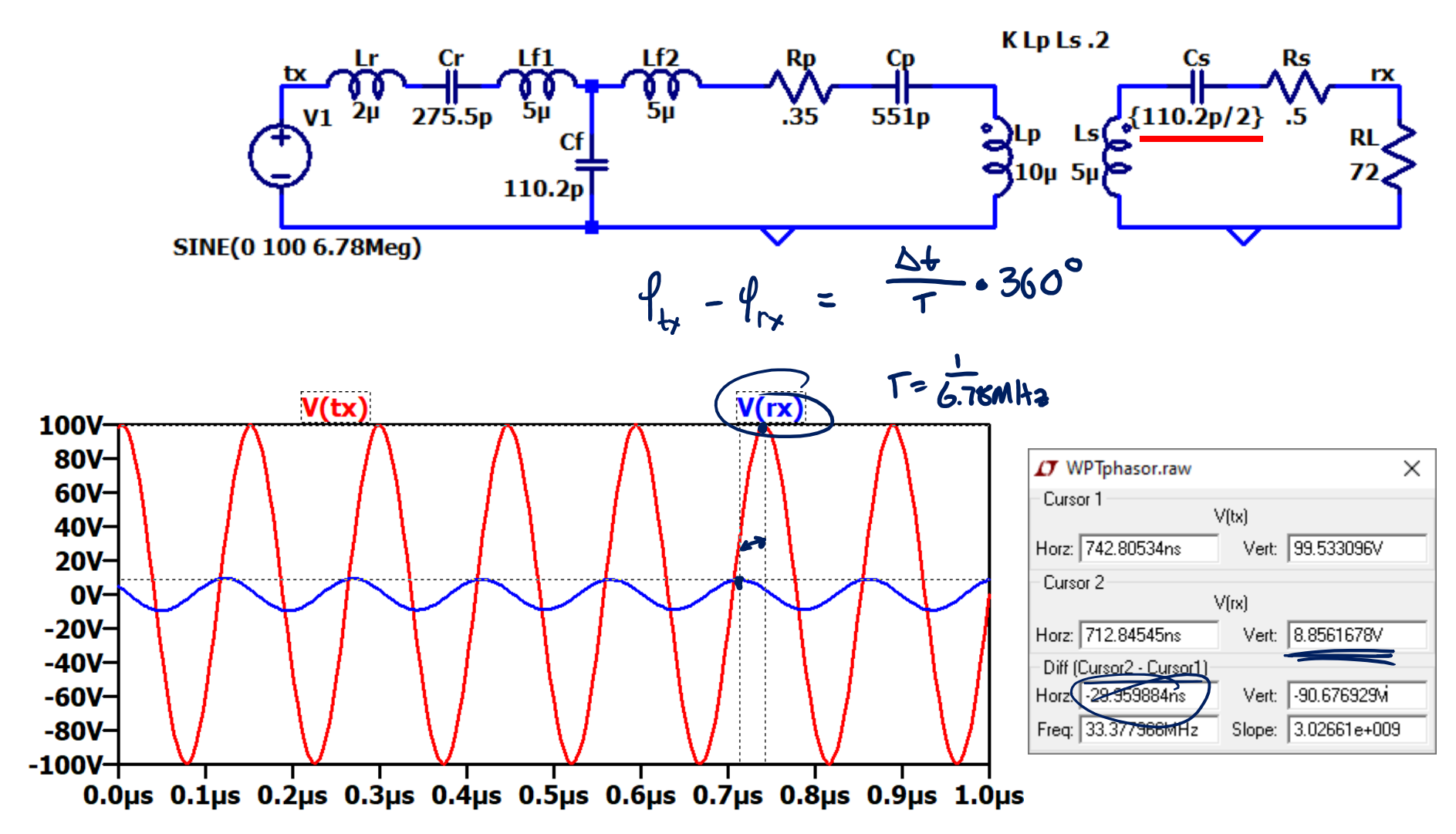

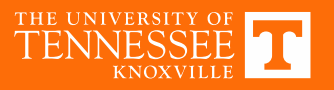

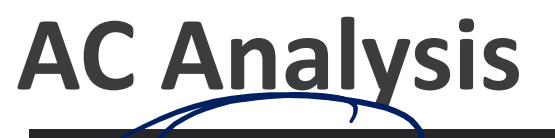

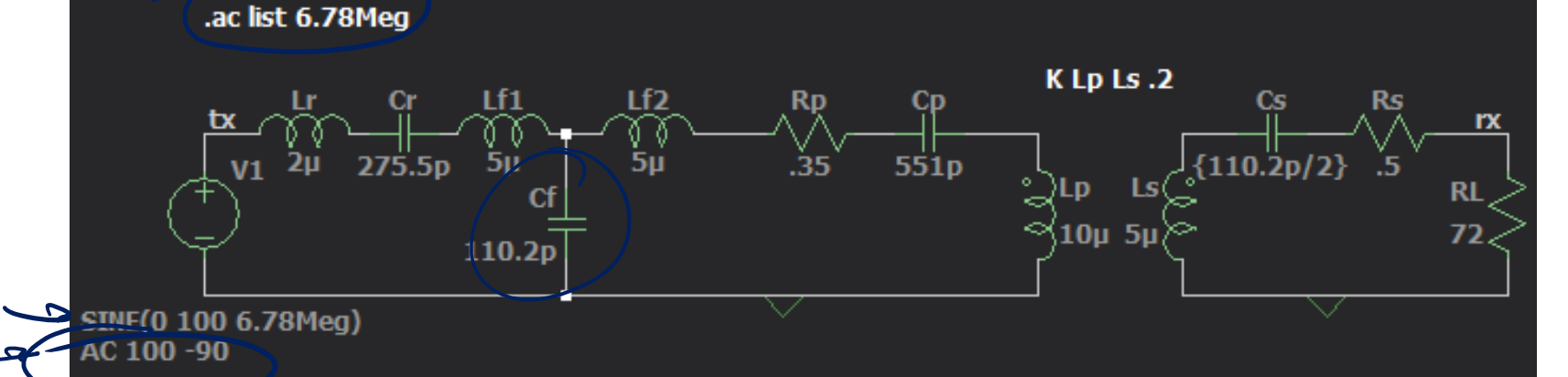

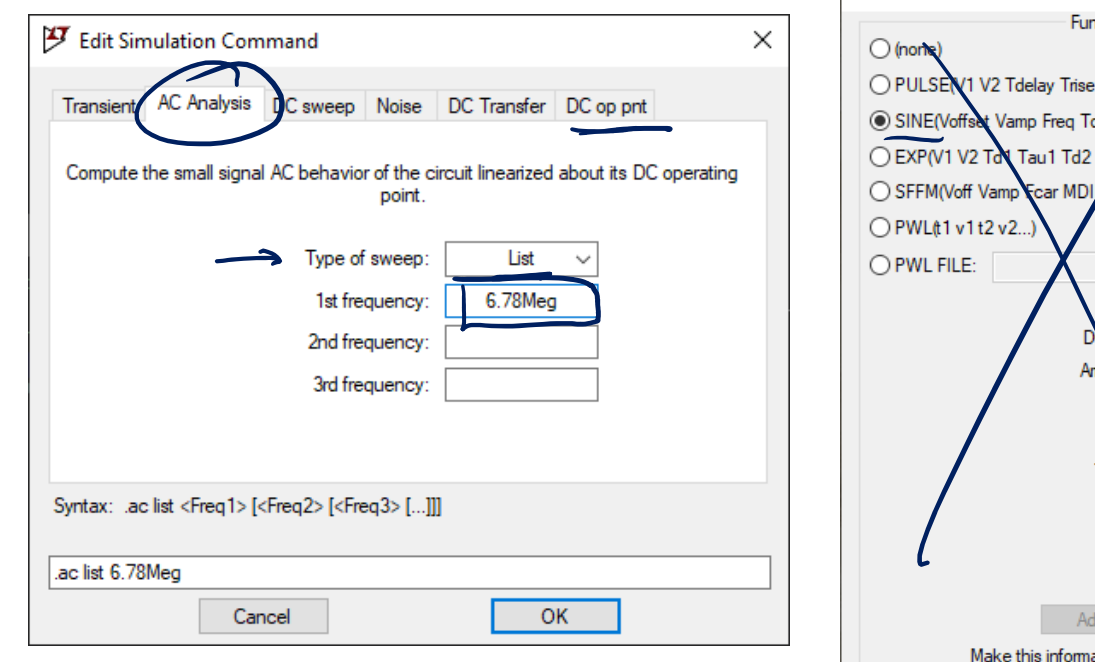

IJ Independent Voltage Source - V1 × **DC** Value **nctions** DC value: **Tfall Ton Pyriod Neycles)** Make this information visible on schematic:  $\overline{\vee}$ hi Ncycles) d Thei Small signal AC analysis(.AC) AC Amplitude: 100  $-90$ AC Phase: Make this information visible on schematic:  $\overline{\vee}$ Browse Series Resistance[ $\Omega$ ]: offset[V]: 0 Parallel Capacitance[F]: 100 npitude[V]: Make this information visible on schematic:  $\boxed{\smile}$ Freq[Hz]: 6.78Meg **Tdelawsll** Theta<sup>[1/s</sup> Phi[deg] Ncycles: ditional PWL Points ation visible on schematic:  $\boxed{\smile}$ OK Cancel

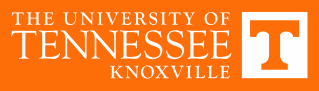

# **AC Simulation Results (Single Point)**

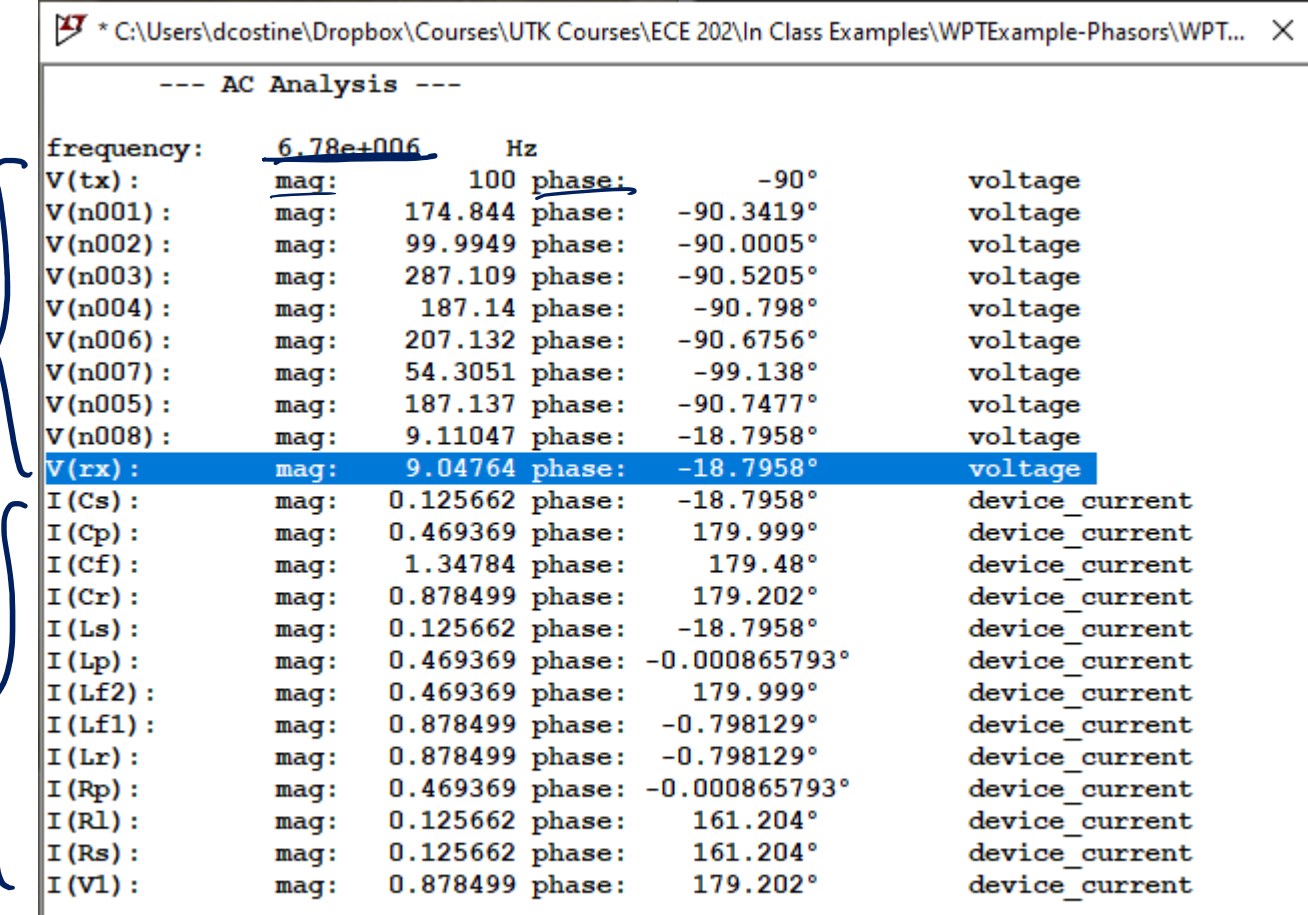

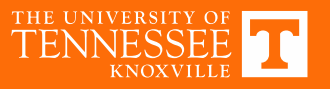

### **Frequency Sweep**

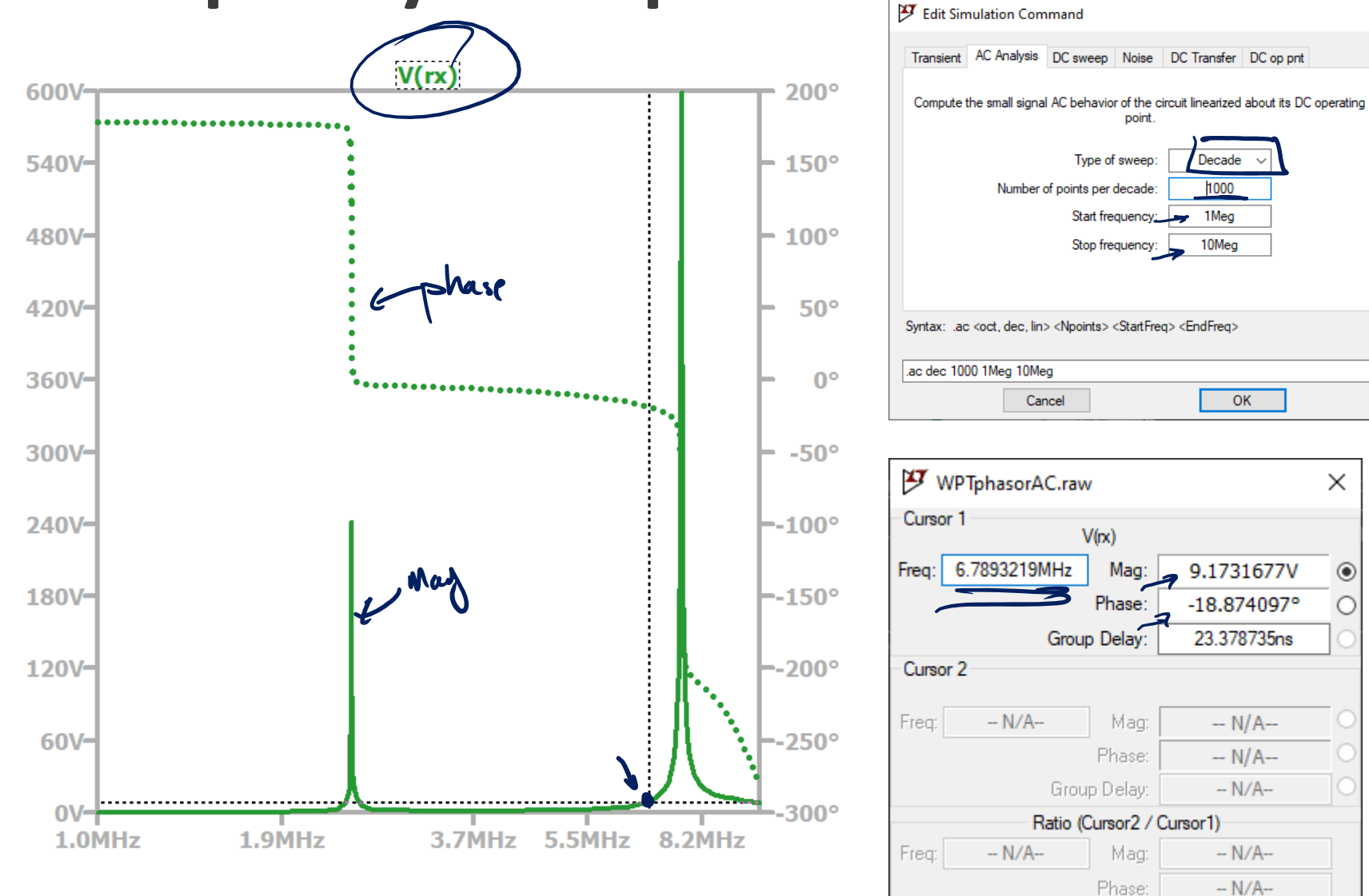

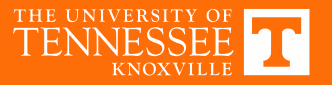

Group Delay:

 $-N/A-$ 

×.

### Form of the solution

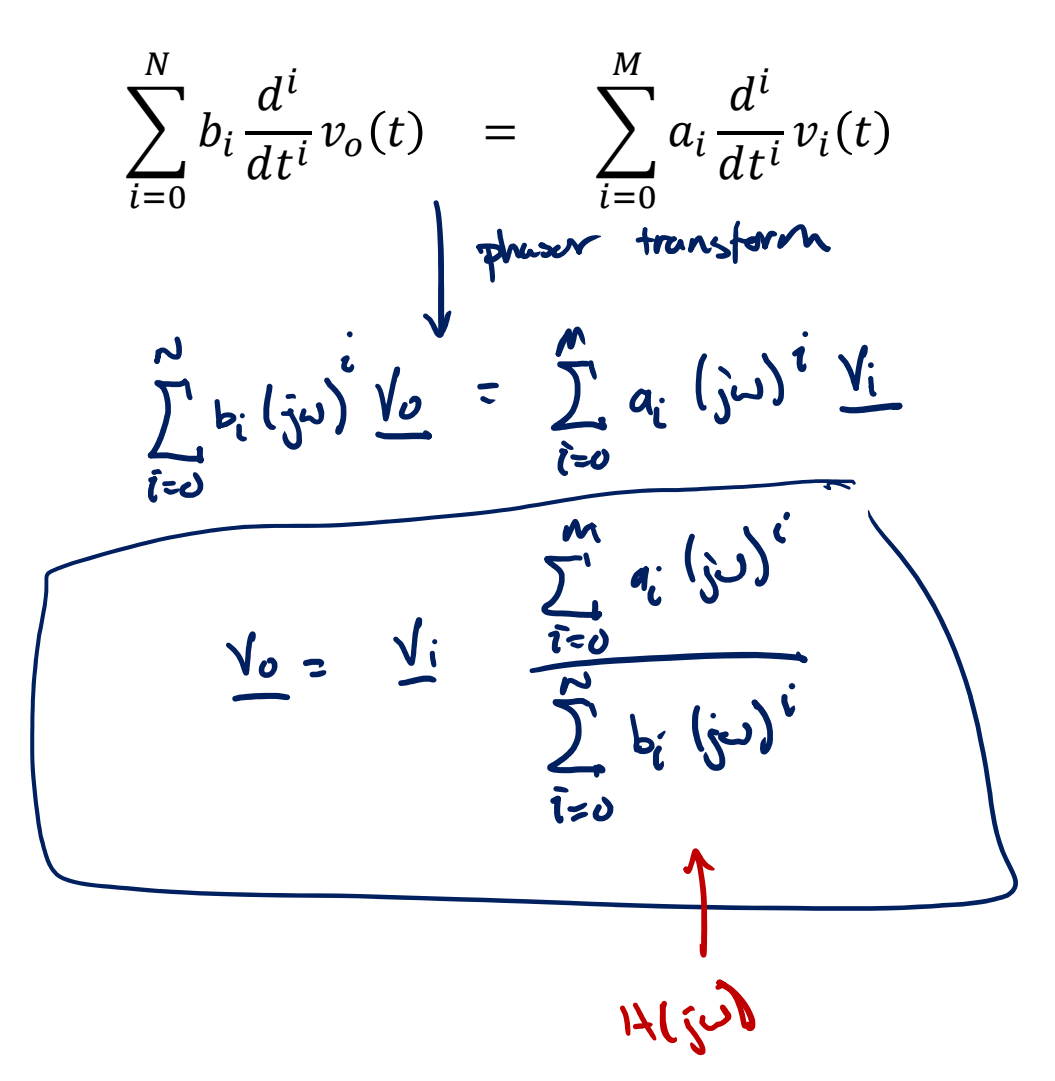

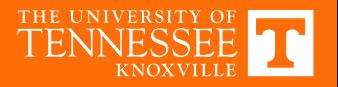

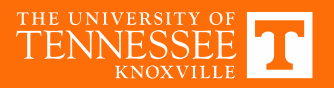

#### **AC CIRCUIT POWER ANALYSIS**

Chapter 11

**Average Power**

**Power in a Resistor**

\nAnswer 
$$
\frac{1}{2}
$$

\nAnswer  $\frac{1}{2}$ 

\nAnswer  $\frac{1}{2}$ 

\nAnswer  $\frac{1}{2}$ 

\nAnswer  $\frac{1}{2}$ 

\nAnswer  $\frac{1}{2}$ 

\nAnswer  $\frac{1}{2}$ 

\nAnswer  $\frac{1}{2}$ 

\nAnswer  $\frac{1}{2}$ 

\nAnswer  $\frac{1}{2}$ 

\nAnswer  $\frac{1}{2}$ 

\nAnswer  $\frac{1}{2}$ 

\nAns.  $\frac{1}{2}$ 

\nAns.  $\frac{1}{2}$ 

\nAns.  $\frac{1}{2}$ 

\nAns.  $\frac{1}{2}$ 

\nAns.  $\frac{1}{2}$ 

\nAns.  $\frac{1}{2}$ 

\nAns.  $\frac{1}{2}$ 

\nAns.  $\frac{1}{2}$ 

\nAns.  $\frac{1}{2}$ 

\nAns.  $\frac{1}{2}$ 

\nAns.  $\frac{1}{2}$ 

\nAns.  $\frac{1}{2}$ 

\nAns.  $\frac{1}{2}$ 

\nAns.  $\frac{1}{2}$ 

\nAns.  $\frac{1}{2}$ 

\nAns.  $\frac{1}{2}$ 

\nAns.  $\frac{1}{2}$ 

\nAns.  $\frac{1}{2}$ 

\nAns.  $\frac{1}{2}$ 

\nAns.  $\frac{1}{2}$ 

\nAns.  $\frac{1}{2}$ 

\nAns.  $\frac{1}{2}$ 

\nAns.  $\frac{1}{2}$ 

\nAns.  $\frac{1}{2}$ 

\nAns.  $\frac{1}{2}$ 

\nAns.  $\frac{1}{2}$ 

\nAns.  $\frac{1}{2}$ 

\nAns.  $\frac{1}{2}$ 

\nAns.  $\frac{1}{2}$ 

\nAns.  $\frac{1}{2}$ 

\nAns. 

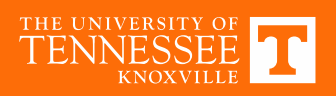